## 5. 入札業務操作説明(**3/3**) ―共通操作―

## 5.1. 共通操作

## 5.1.1. 案件概要表示

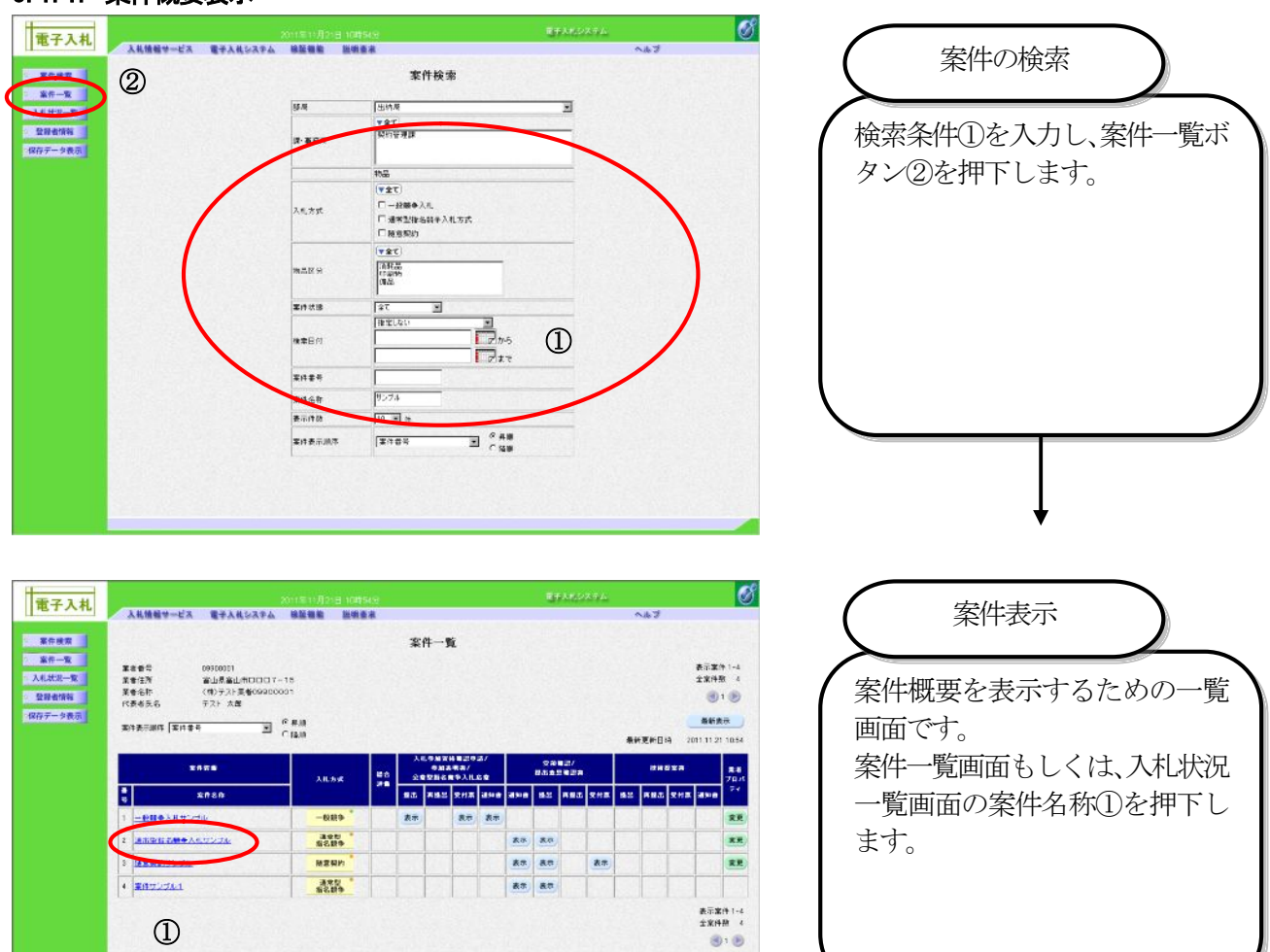

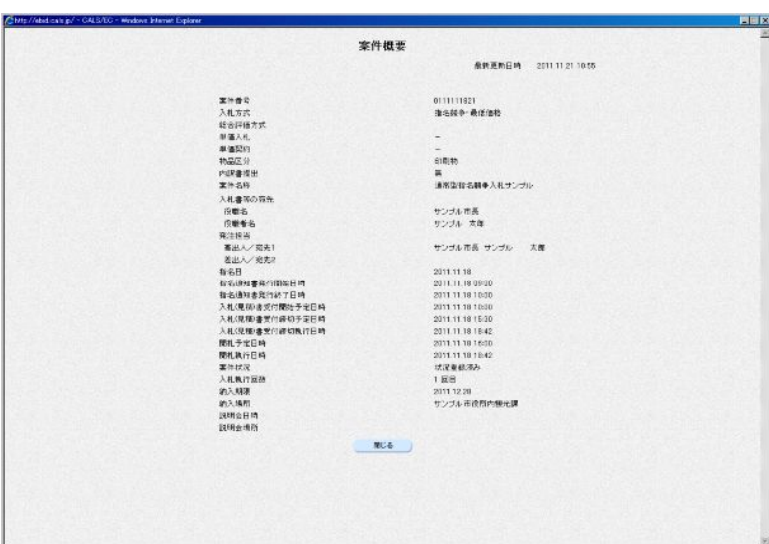

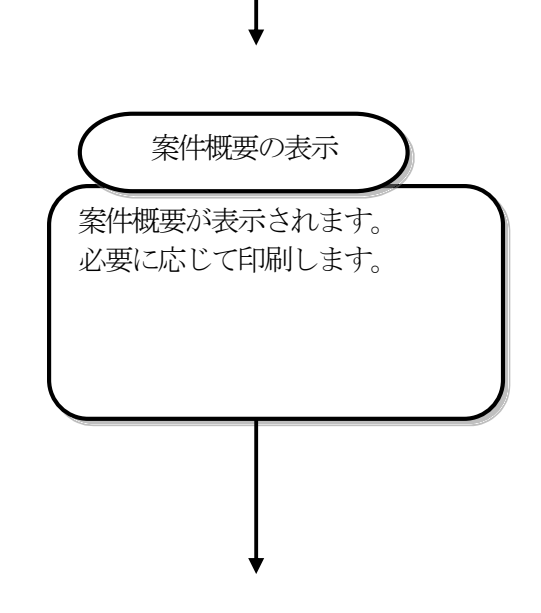

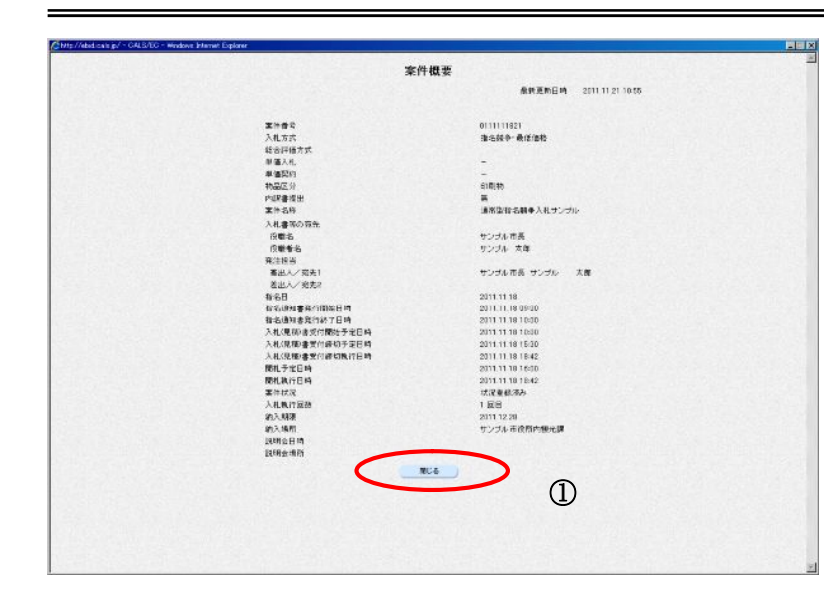

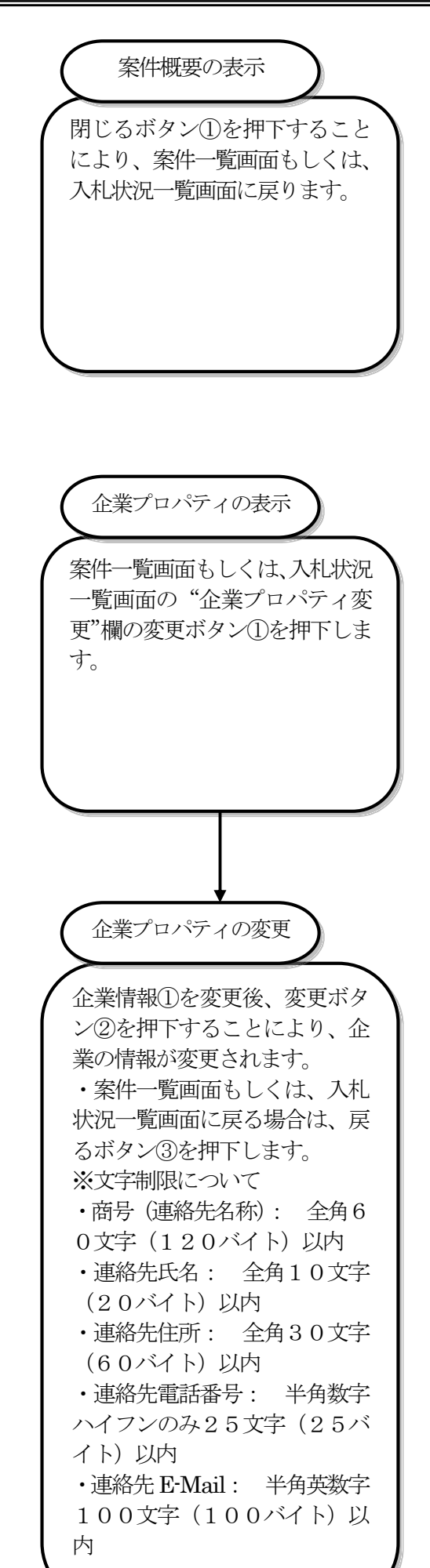

## 5.1.2. 企業プロパティの変更

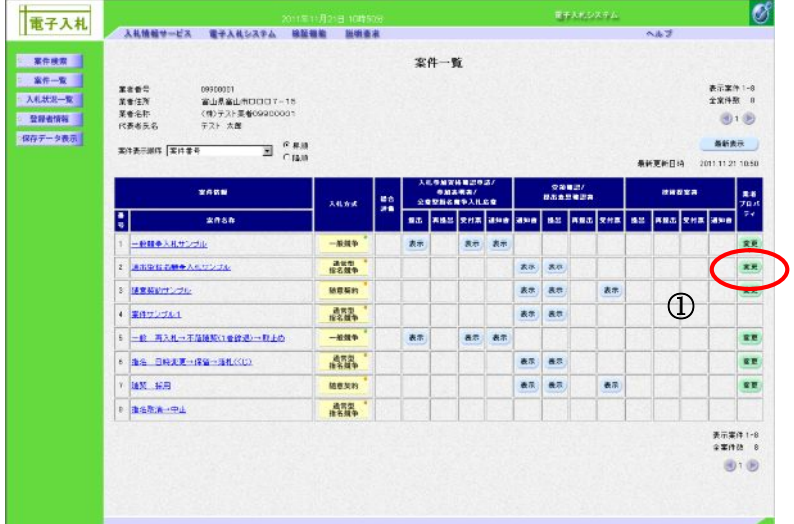

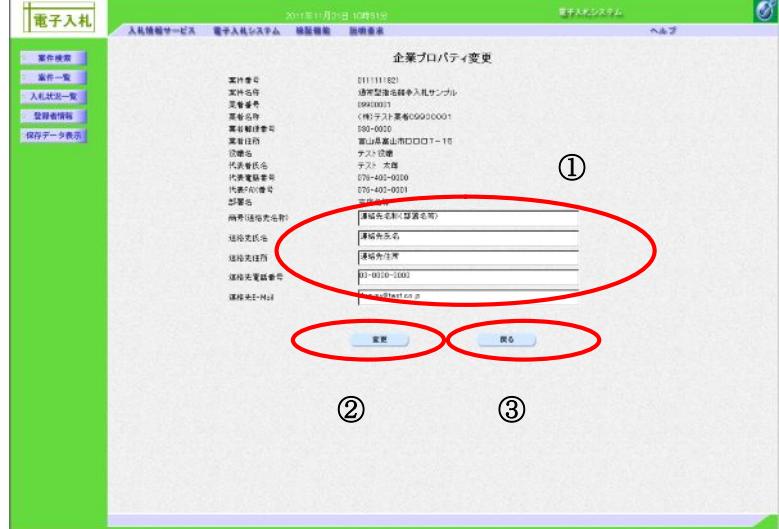